# **Quellenverzeichnis**

Niemand ist eine Insel, auch ich nicht. In der heutigen Zeit des Internets kann man viele wichtige Informationen erhalten. Ohne diese Quellen hätte ich OPDE niemals entwickeln können. Ich bemühe ich die Quellen aktuell zu halten.

## **OPDE (Desktop Version)**

## **Literatur**

### **Technisch**

- **Bean Table Model** Rob Camick (Java Tips Weblog) on November 27, 2008
- **EPL2 Programmer's Manual** Programming for Page Mode PrintingManual, No. 980352-001 Rev.D, ©2003 ZIH Corp.
- Die Icons stammen fast alle aus dem KDE Projekt. Folgende Sets hab ich verwendet:
	- Crystal (Icon Theme by Everaldo.com Design Studio)
	- $\circ$  KDE Crystal Diamond 2 ([www.paolinoland.it\)](http://www.paolinoland.it)
	- Alle Icons stehen unter der GNU LGPL.
- **Handbuch der Java-Programmierung** Guido Krüger, Thomas Stark, Addison-Wesley, 2009, ISBN 978-3-8273-2874-8. Hiermit habe ich Java gelernt. Ein wunderbares Buch.
- **Java ist auch eine Insel**. Christian Ullenboom, Galileo Computing, 9., aktualisierte Auflage 2011, ISBN 978-3-8362-1506-0
- Pro JPA2 Mastering the Java Persistence API, © 2009 by Mike Keith and Merrick Schincariol, Apress, ISBN 978-1-4302-1956-9
- **Java Persistence (Wikibooks)** Aus diesem Buch habe ich gelernt, wie man attributierte Join-Tables in JPA ermöglicht.
- **Java Swing, 2nd Edition.** Marc Loy, Robert Eckstein, Dave Wood, James Elliot & Brian Cole. © 2003 by O'Reilly & Associates. ISBN 0-596-00408-7. Dieses Buch habe ich bereits seit 2003. Und ich brauche es immer wieder. Entgegen der üblichen, kurzen Verfallsdaten bei IT Literatur, enthält dieses Werk auch heute noch einen weitgehend aktuellen Stand und einen Tiefgang, den man nur selten findet.
- **JTree with CheckBoxes**. Santhosh Kumar's Weblog. FRIDAY JUNE 10, 2005. Hier steht eine sehr schöne Methode, wie man Checkboxen in einen JTree hinein bekommt. Hätte ich selbst nicht geschafft.
- **Thomas Hofmann Online Kalender.** Dort wurde ein Algorithmus zur Berechnung des Ostersonntags von Walter Irion beschrieben. Danke, Walter und Thomas. Ich habe leider nicht die geringste Ahnung, was hier passiert, funktioniert aber prima.
- **MySQL Dokumentation.** Keine Ahnung wie oft ich hier nachgelesen habe.
- **River Layout Manager.** Ein spezieller Layout Manager, den ich bei der automatischen Erstellung der Formulare bei den Bewohner-Informationen verwende.
- **Oracle Technology Network.** Hier finden Sie die Java Dokumentation.

## **Pflegefachlich**

- [UVHSC1100] **Adult Enteral and Parenteral Nutrition Handbook, 5th Ed.** Department of Nutrition Services. University of Virginia Health System. Charlottesville, Virginia. Revision 2011.
- [DNQP1403] **Expertenstandard Schmerzmanagement in der Pflege bei chronischen Schmerzen**, herausgegeben vom Deutschen Netzwerk für Qualitätsentwicklung in der Pflege (DNQP), Hochschule Osnabrück • Fakultät für Wirtschafts- und Sozialwissenschaften, Osnabrück. März 2014
- [DNQP1112] **Expertenstandard Schmerzmanagement in der Pflege bei akuten Schmerzen,** herausgegeben vom Deutschen Netzwerk für Qualitätsentwicklung in der Pflege (DNQP), Hochschule Osnabrück • Fakultät für Wirtschafts- und Sozialwissenschaften, Osnabrück. Dezember 2011
- [DNQP1301] **Expertenstandard Sturzprophylaxe in der Pflege**, herausgegeben vom Deutschen Netzwerk für Qualitätsentwicklung in der Pflege (DNQP), Hochschule Osnabrück • Fakultät für Wirtschafts- und Sozialwissenschaften, Osnabrück. Januar 2013
- [PAINAD0812] **BESD BEurteilung von Schmerzen bei Demenz**, Pain Assessment in Advanced Dementia (PAINAD) Scale Warden, Hurley, Volicer et al. 2003, © 2007 der deutschen Version Matthias Schuler, Diakonie-Krankenhaus, Mannheim, Tel: 0621 8102 3601, Fax: 0621 8102 3610; email: M.Schuler@diako-ma.de
- [DOLOPLUS9900] Doloplus-2, a scale for pain measurement. Soins. Gérontologie (19):25-27, Wary, B., & Doloplus, C. (1999)
- [UNIBONN2008-01] "Das neue Formular 'Sturzprotokoll',, begleitendes Skript, 2008
- [EXNER01] **mre-netz regio rhein-ahr**, c/o Institut für Hygiene und Öffentliche Gesundheit, Sigmund-Freud-Straße 25, 53105 Bonn
- Essener Gesundheitskonferenz, **Pflegeüberleitung**, [https://www.essen.de/rathaus/aemter/ordner\\_53/gesundheitskonferenz/NeuEssenerGesundheits](https://www.essen.de/rathaus/aemter/ordner_53/gesundheitskonferenz/NeuEssenerGesundheitskonferenz.de.html) [konferenz.de.html](https://www.essen.de/rathaus/aemter/ordner_53/gesundheitskonferenz/NeuEssenerGesundheitskonferenz.de.html)
- Die Kommunale Gesundheitskonferenz (KGK) im Rhein-Sieg-Kreis, <http://www.rhein-sieg-kreis.de/cms100/buergerservice/aemter/amt53/artikel/00273/>

## **Java Bibliotheken**

Die folgenden Bibliotheken habe ich bei der Erstellung der Software benutzt. Ohne die großartige Arbeit von diesen Entwicklern, gäbe es OPDE nicht. Bitte beachten Sie auch die jeweiligen Lizenztexte zu den einzelnen Paketen.

## **CDDL Version 1.1**

[https://glassfish.java.net/public/CDDL+GPL\\_1\\_1.html](https://glassfish.java.net/public/CDDL+GPL_1_1.html)

JavaMail 1.4.7 ([https://java.net/projects/javamail/pages/Home\)](https://java.net/projects/javamail/pages/Home)

## **Apache License 2.0**

<http://www.apache.org/licenses/LICENSE-2.0>

- Apache Commons
	- Beanutils 1.9.2 [\(http://mvnrepository.com/artifact/commons-beanutils/commons-beanutils/1.9.2\)](http://mvnrepository.com/artifact/commons-beanutils/commons-beanutils/1.9.2)
- Collections 3.2.1
- [\(http://mvnrepository.com/artifact/commons-collections/commons-collections/3.2.1](http://mvnrepository.com/artifact/commons-collections/commons-collections/3.2.1)) Digester 3.2
	- [\(https://commons.apache.org/proper/commons-digester/download\\_digester.cgi](https://commons.apache.org/proper/commons-digester/download_digester.cgi))
- Exec 1.3 [\(http://mvnrepository.com/artifact/org.apache.commons/commons-exec/1.3\)](http://mvnrepository.com/artifact/org.apache.commons/commons-exec/1.3)
- IO 2.4 [\(https://commons.apache.org/proper/commons-io/download\\_io.cgi](https://commons.apache.org/proper/commons-io/download_io.cgi))
- Lang 3.4 ([https://commons.apache.org/proper/commons-lang/download\\_lang.cgi\)](https://commons.apache.org/proper/commons-lang/download_lang.cgi)
- CLI (Command Line Interpreter) 1.2 [\(http://mvnrepository.com/artifact/commons-cli/commons-cli/1.2](http://mvnrepository.com/artifact/commons-cli/commons-cli/1.2))
- POI 3.11 [\(https://poi.apache.org/download.html\)](https://poi.apache.org/download.html)
- Log4J 1.2.17 [\(http://logging.apache.org/log4j/2.x/download.html](http://logging.apache.org/log4j/2.x/download.html))
- Xerces 2.11.0 (<http://mvnrepository.com/artifact/xerces/xercesImpl>)
- Hibernate Validator 5.1.3 (<http://mvnrepository.com/artifact/org.hibernate/hibernate-validator>)
- JodaTime 2.8 [\(http://mvnrepository.com/artifact/joda-time/joda-time\)](http://mvnrepository.com/artifact/joda-time/joda-time)
- Javatuples 1.2 ([http://www.javatuples.org/\)](http://www.javatuples.org/)
- Timing Framework Swing 4.1 [\(http://mvnrepository.com/artifact/net.java.timingframework/timingframework-swing/4.1.0](http://mvnrepository.com/artifact/net.java.timingframework/timingframework-swing/4.1.0))

## **BSD License**

<http://opensource.org/licenses/bsd-license.php>

- JGoodies [\(http://www.jgoodies.com/downloads/archive/](http://www.jgoodies.com/downloads/archive/))
	- $\circ$  Binding 2.14.0
	- $\circ$  Common 1.9.0
	- $\circ$  Looks 2.8.0
	- Validation 2.6.0
	- $\circ$  Forms 1.7.1

## **BSD 3 - Clause License**

<http://opensource.org/licenses/BSD-3-Clause>

ListenpunktScala 2.11.1 ([http://mvnrepository.com/artifact/org.scala-lang/scala-library\)](http://mvnrepository.com/artifact/org.scala-lang/scala-library)

## **Dom4J License**

<https://github.com/dom4j/dom4j/blob/master/LICENSE>

Dom4J 1.6.1 [\(http://mvnrepository.com/artifact/dom4j/dom4j\)](http://mvnrepository.com/artifact/dom4j/dom4j)

## **Eclipse Public License 1.0**

#### <https://www.eclipse.org/legal/epl-v10.html>

• Eclipselink 2.5.2 [\(http://mvnrepository.com/artifact/org.eclipse.persistence/org.eclipse.persistence.jpa\)](http://mvnrepository.com/artifact/org.eclipse.persistence/org.eclipse.persistence.jpa)

#### **GNU Affero General Public License**

<https://www.gnu.org/licenses/agpl-3.0.html>

iText PDF Library 5.5.6 (<http://mvnrepository.com/artifact/com.itextpdf/itextpdf>)

### **Jide License**

[http://www.jidesoft.com/purchase/SLA\\_plain.htm](http://www.jidesoft.com/purchase/SLA_plain.htm)

• Jide 3.5.15 [\(http://www.jidesoft.com/\)](http://www.jidesoft.com/)

### **MySQL FOSS License Exception**

<http://www.mysql.com/about/legal/licensing/foss-exception.html>

• MySQL Connector/J 5.1.35 (JDBC) ([http://mvnrepository.com/artifact/mysql/mysql-connector](http://mvnrepository.com/artifact/mysql/mysql-connector-java)[java](http://mvnrepository.com/artifact/mysql/mysql-connector-java))

#### **Lesser GNU Public License 2.1**

<http://www.gnu.org/licenses/old-licenses/lgpl-2.1.de.html>

- edtFTPj 2.4.0 (<https://enterprisedt.com/products/edtftpj/>)
- JCalendar 1.4 (<http://toedter.com/jcalendar/>)
- SwingX, Swing Layout Extensions (<https://swingx.java.net/>)

#### **Public Domain (Gemeinfrei)**

- FileDrop (<http://iharder.sourceforge.net/current/java/filedrop/>)
- Lamma 2.11 (<http://www.lamma.io/about>)

#### **Install4J license agreement**

[https://www.ej-technologies.com/buy/install4j/install4j\\_license.html](https://www.ej-technologies.com/buy/install4j/install4j_license.html)

• Install4J runtime api (Siehe Installationsverzeichnis)

## **Werkzeuge**

- OPDE wurde mit IntelliJ Idea entwickelt.
- Für das Datenbankdesign benutze ich SQLYog von WebYog.
- Das PDF Design für den Überleitbogen habe ich mit Adobe Life Cycle Designer bearbeitet.
- Als Grafikwerkzeug benutze ich Adobe Photoshop Elements.

Bildschirmaufnahmen habe ich mit ScreenFlow von Telestream erstellt.

## **Artwork**

- PDCA Diagram by Karn G. Bulsuk (<http://www.bulsuk.com>)
- <http://www.wpclipart.com/> Auf dieser Webseite gibt es haufenweise Skizzen und andere Grafiken, die frei verwendet werden dürfen. Da hab ich auch ein paar Dinge runtergeladen und mit Photoshop zu Buttons umgearbeitet.
- Die Musik in den Filmen stammt von der Seite [www.jamendo.de](http://www.jamendo.de) und der freien Youtube Audio Library
- Download-Symbole basieren auf<http://findicons.com/icon/26262/download> und [http://findicons.com/icon/224339/30\\_text?id=396273](http://findicons.com/icon/224339/30_text?id=396273)

From: <https://offene-pflege.de/> - **Offene-Pflege.de**

Permanent link: **<https://offene-pflege.de/doku.php/de:info:quellen?rev=1486922133>**

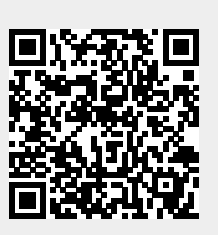

Last update: **2017/02/12 17:55**